## **Inhaltsverzeichnis**

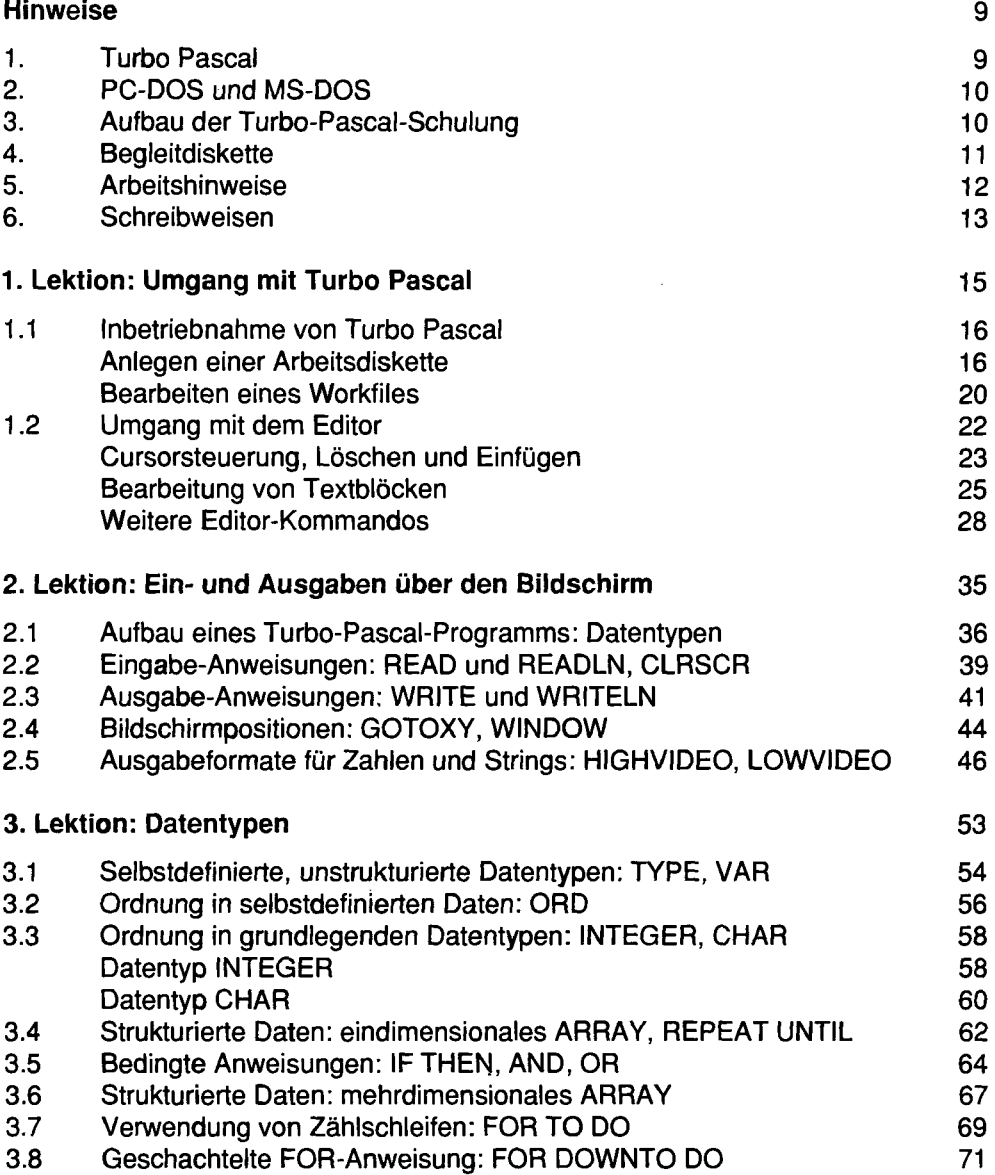

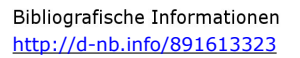

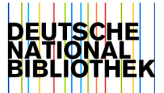

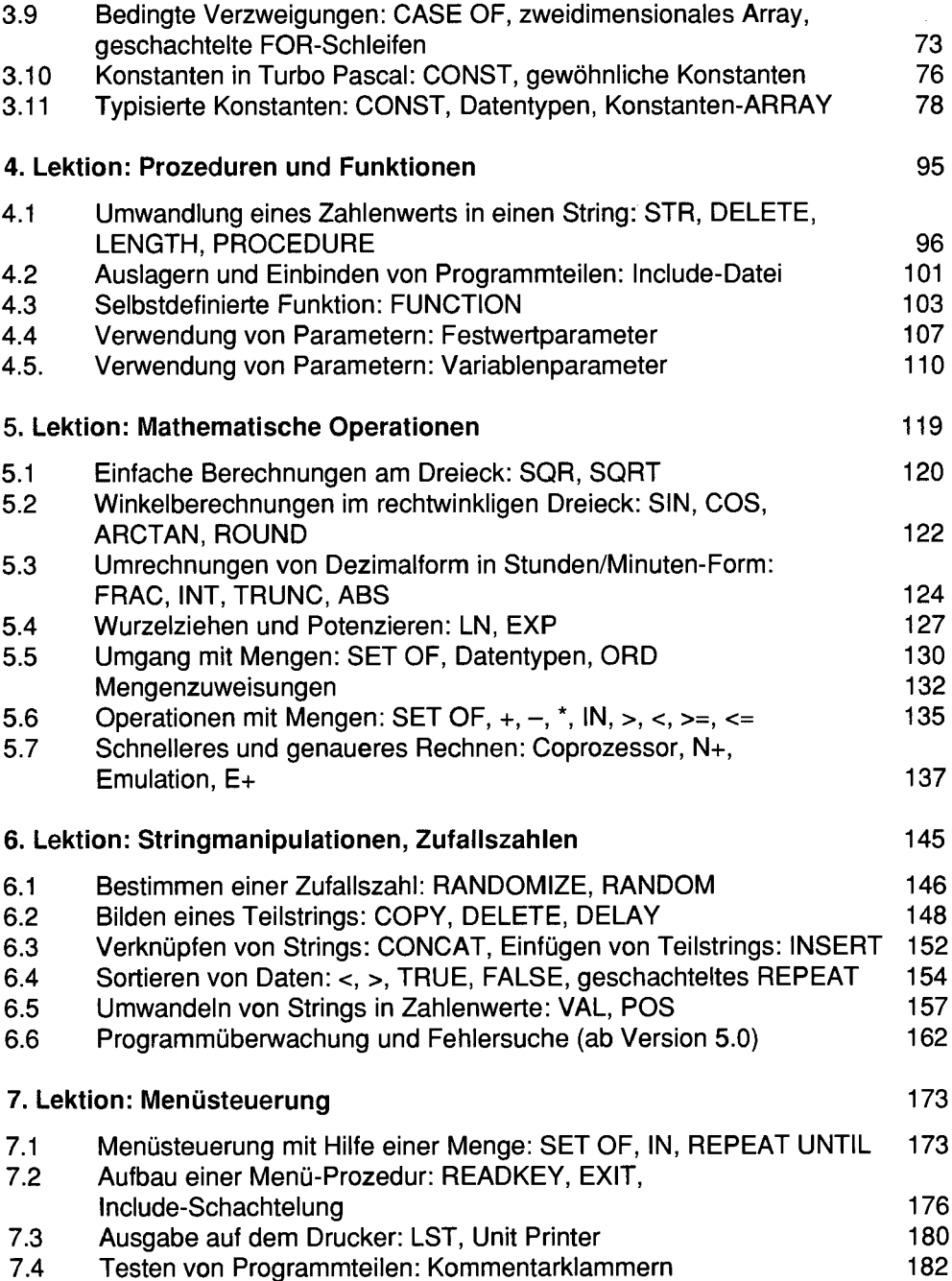

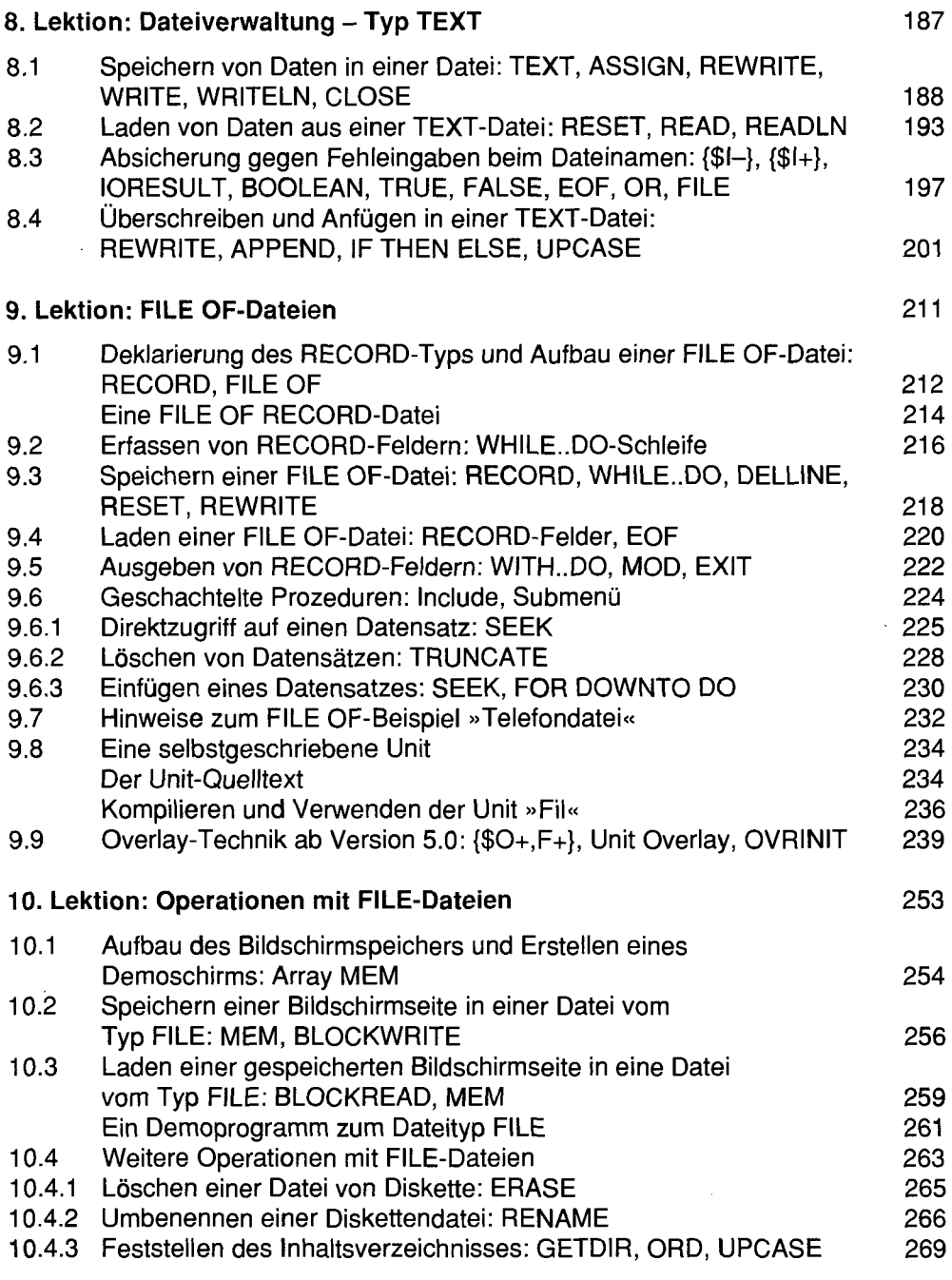

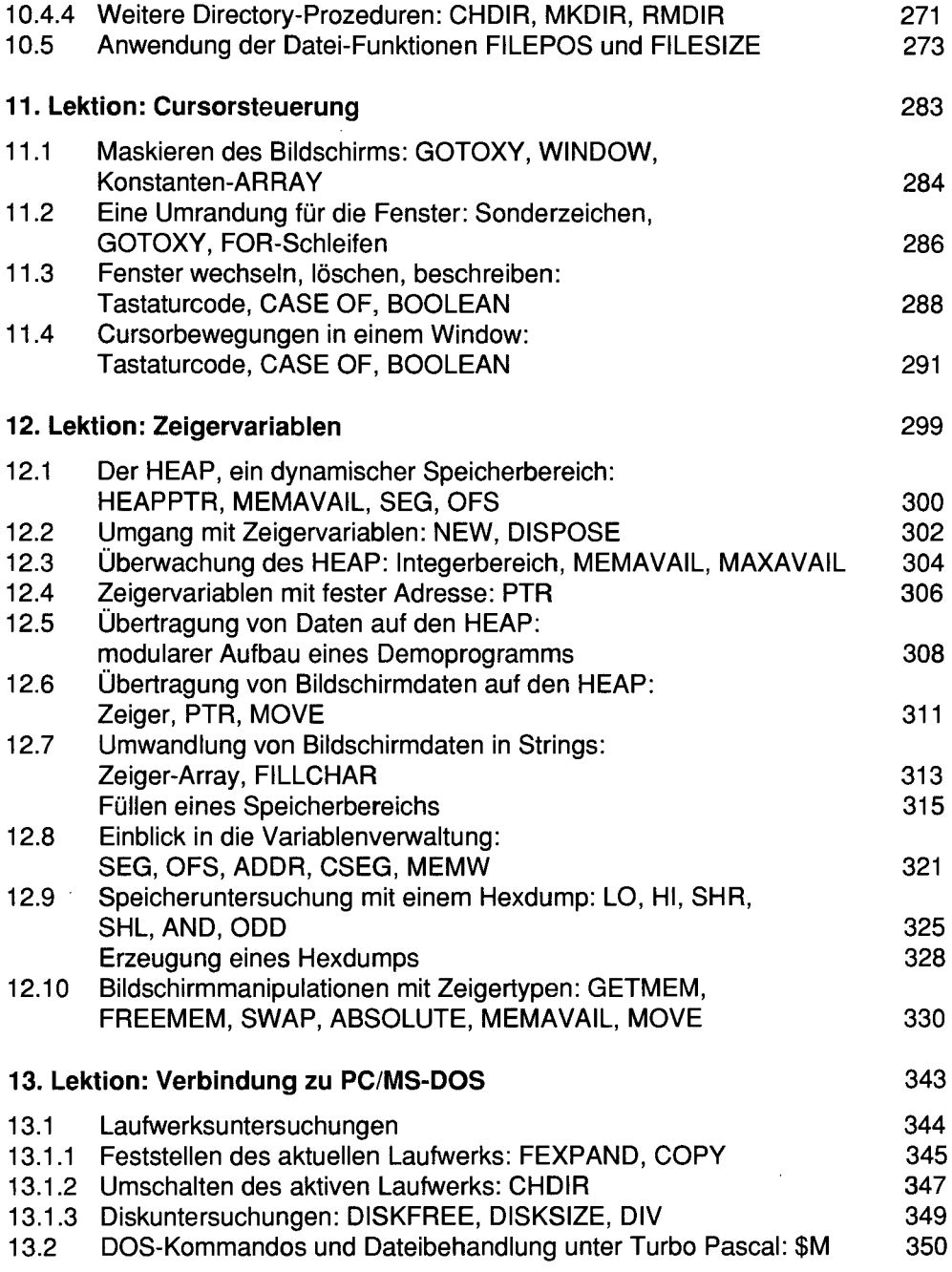

 $\bar{z}$ 

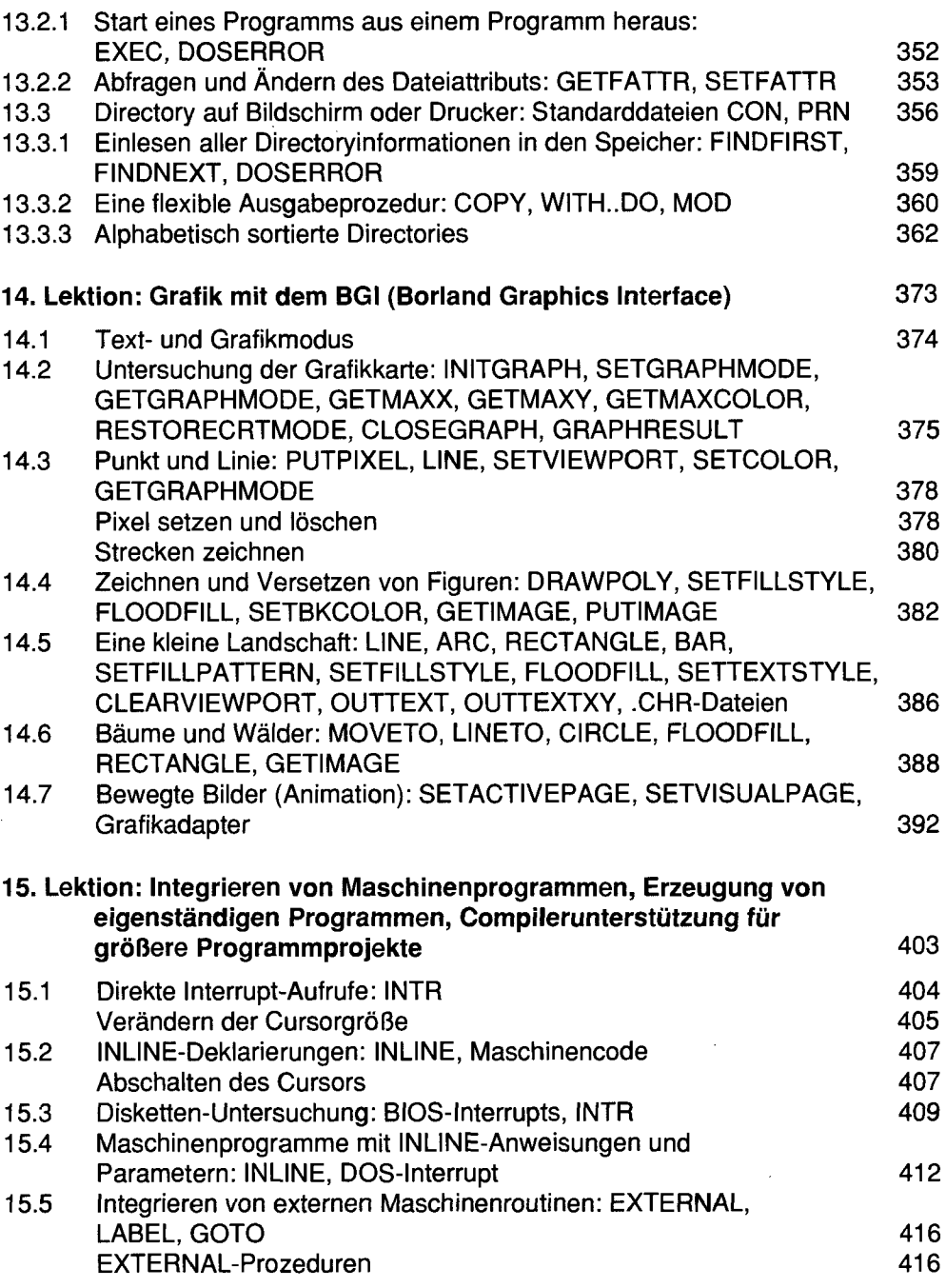

 $\bar{z}$ 

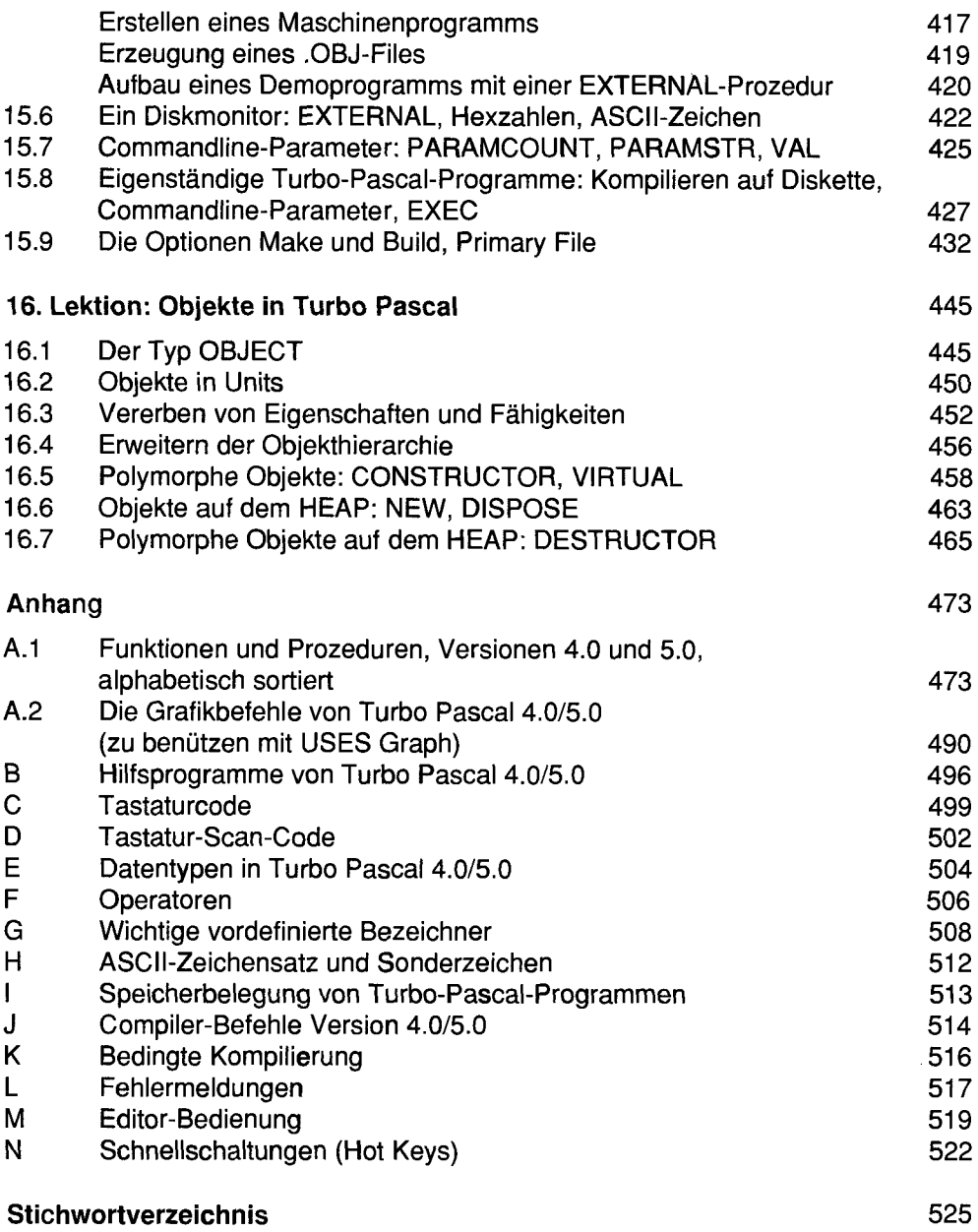

**Hinweise auf weitere Markt&Technik-Produkte**